## **W razie braku osobnego dokumentu należy dołączyć jako załącznik w aplikacji SocjalPartner.**

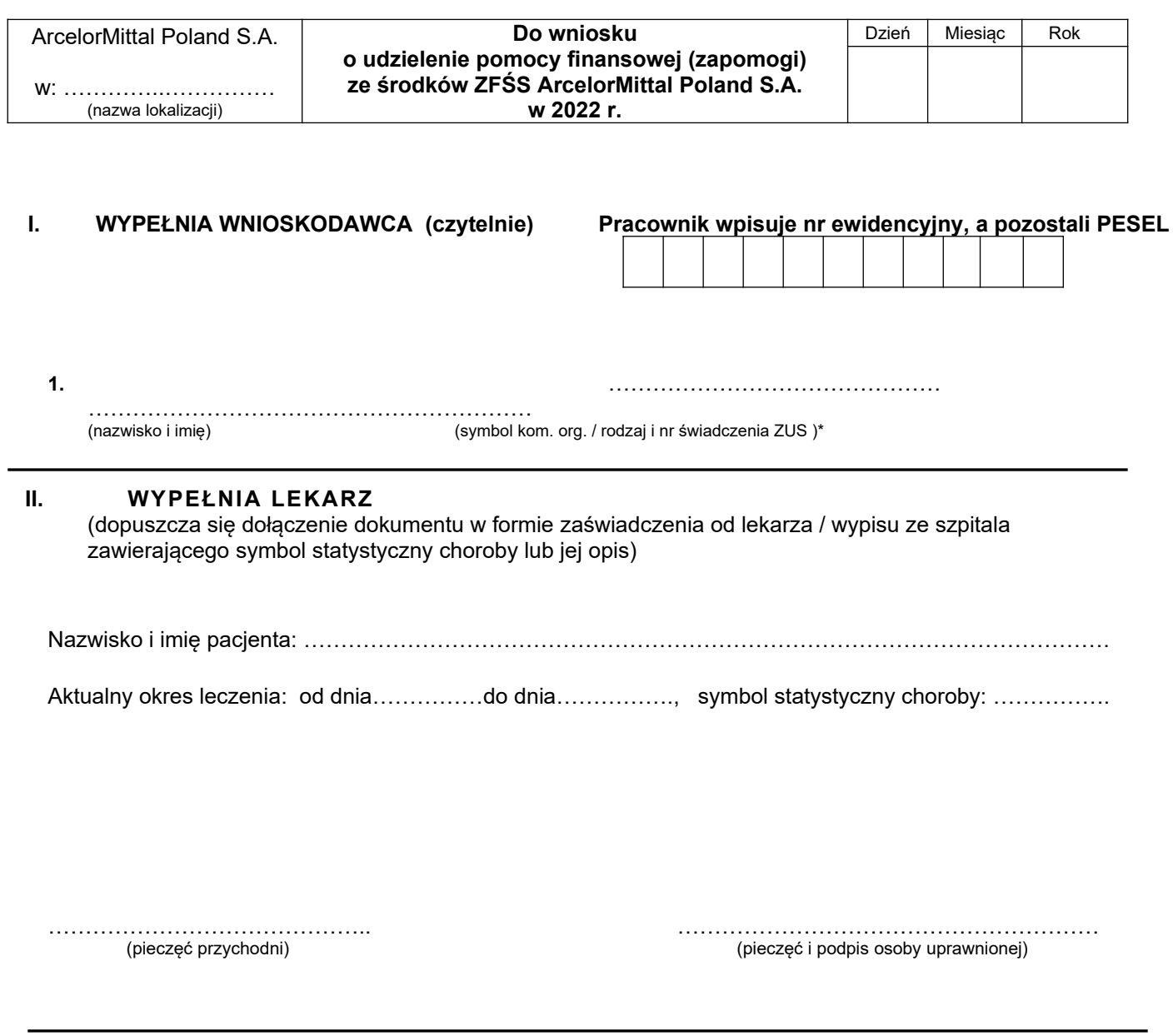

\* niepotrzebne skreślić